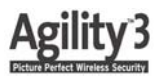

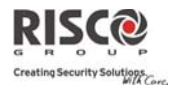

## **Quick User Guide**

This describes main user operations. For the full user manual, see our website: www.riscogroup.com

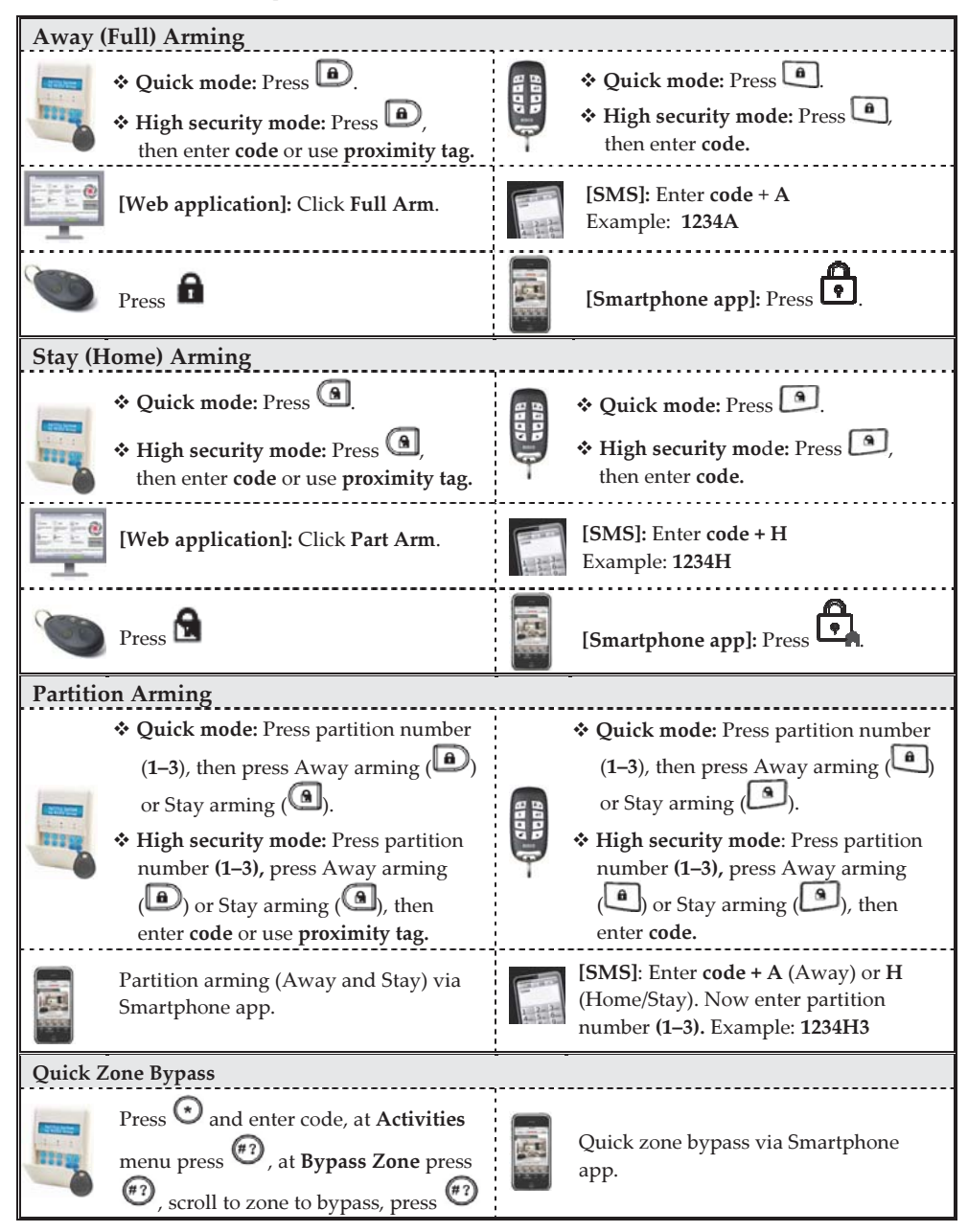

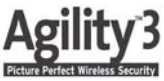

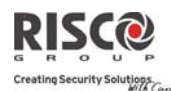

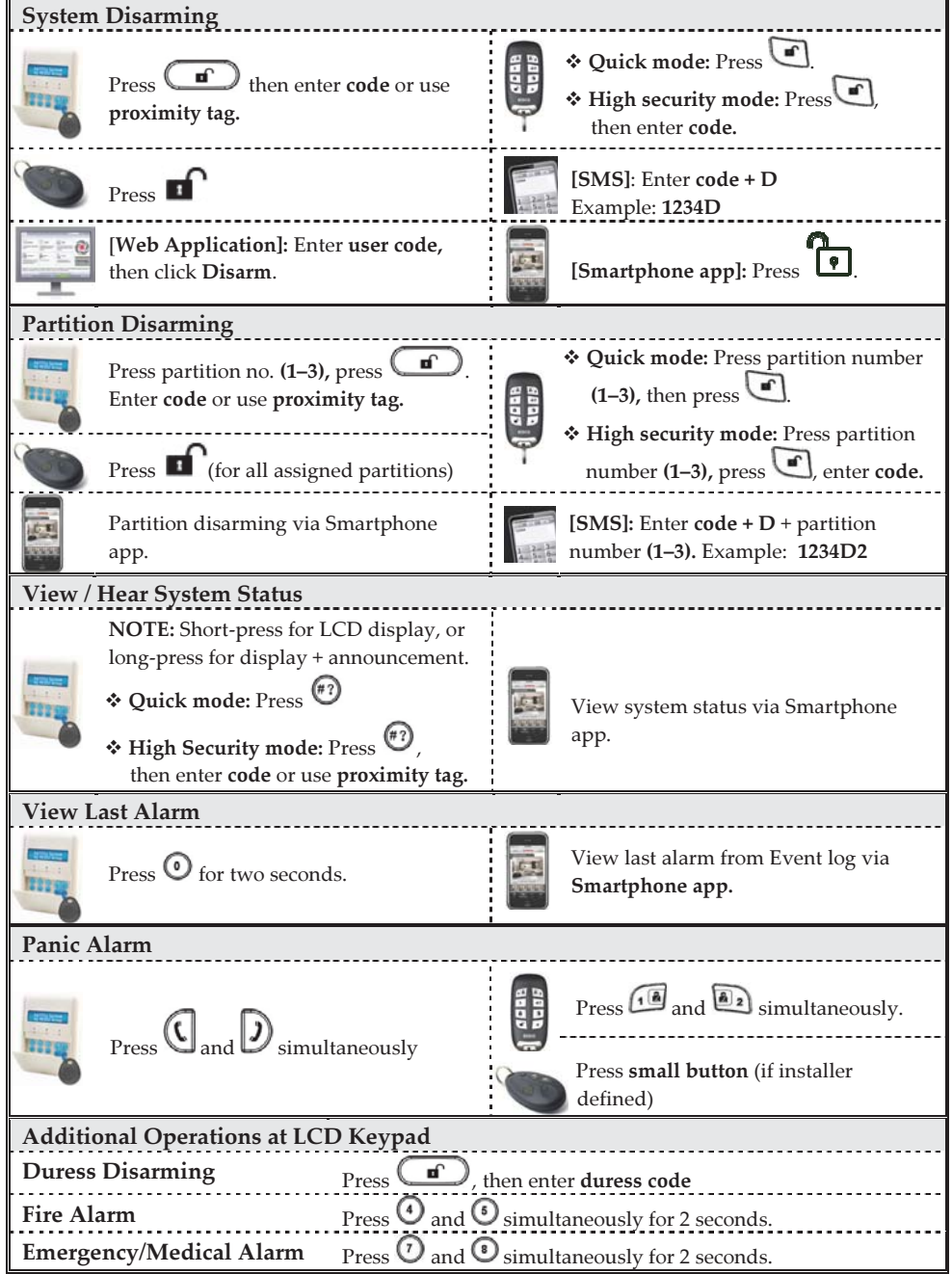

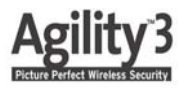

 $\Delta \sim 10^5$ 

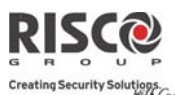

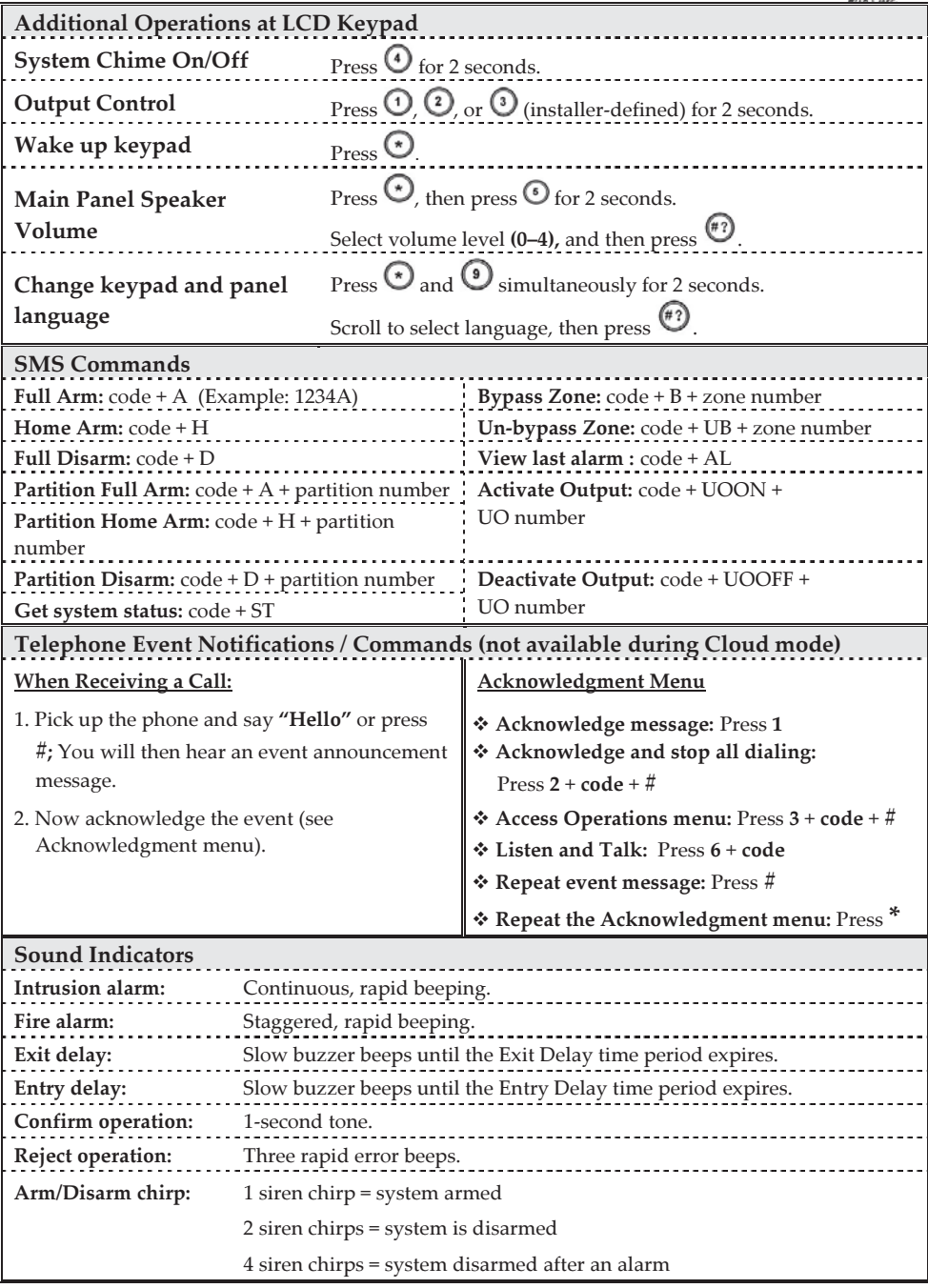

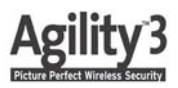

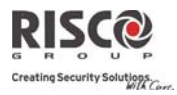

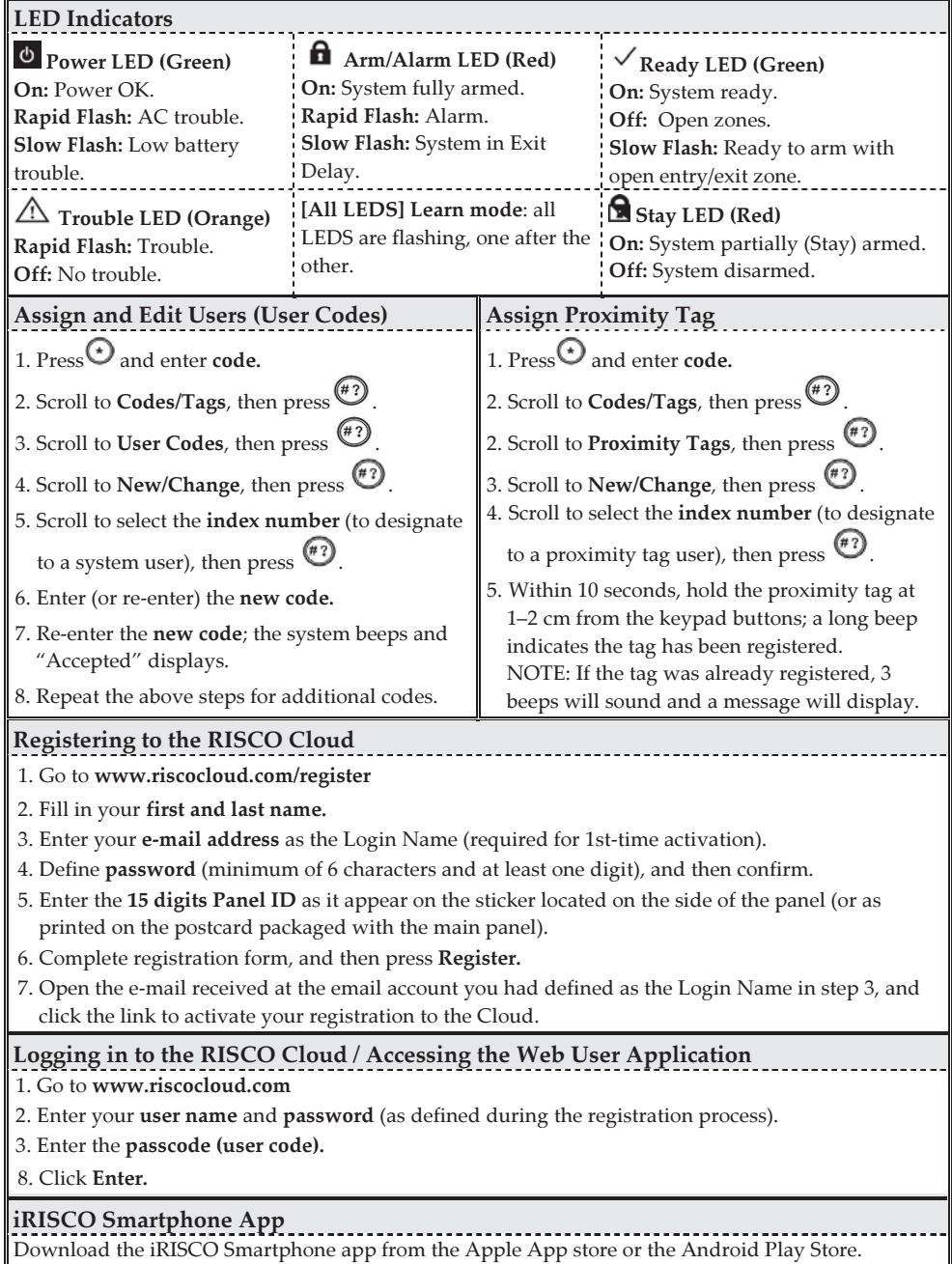

© RISCO Group 05/2014. All rights reserved.

5IN1868 B

 $\overline{4}$